# EVV - Clocking In & Out from Mobile

#### Login on the Mobile Site

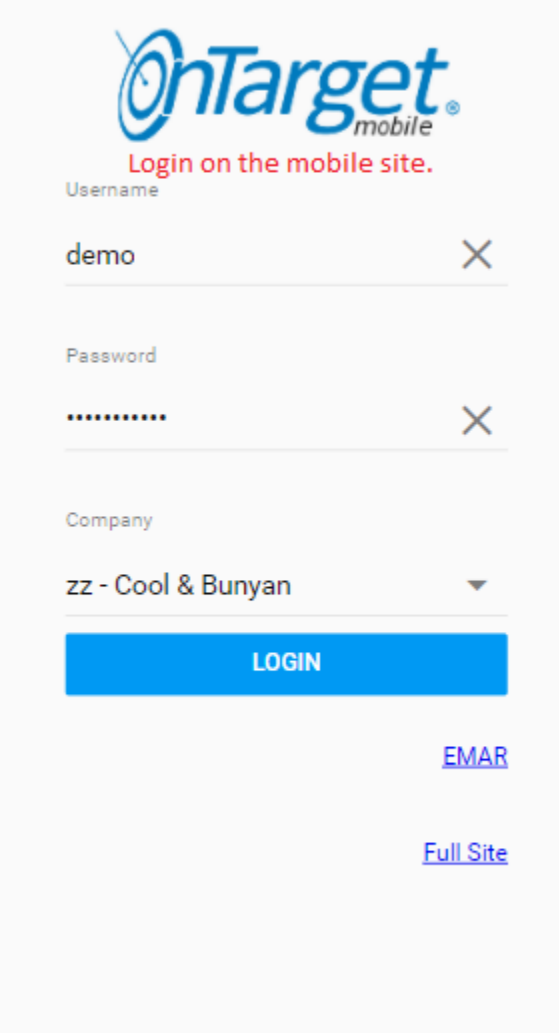

## Find Schedule & Verify System Time

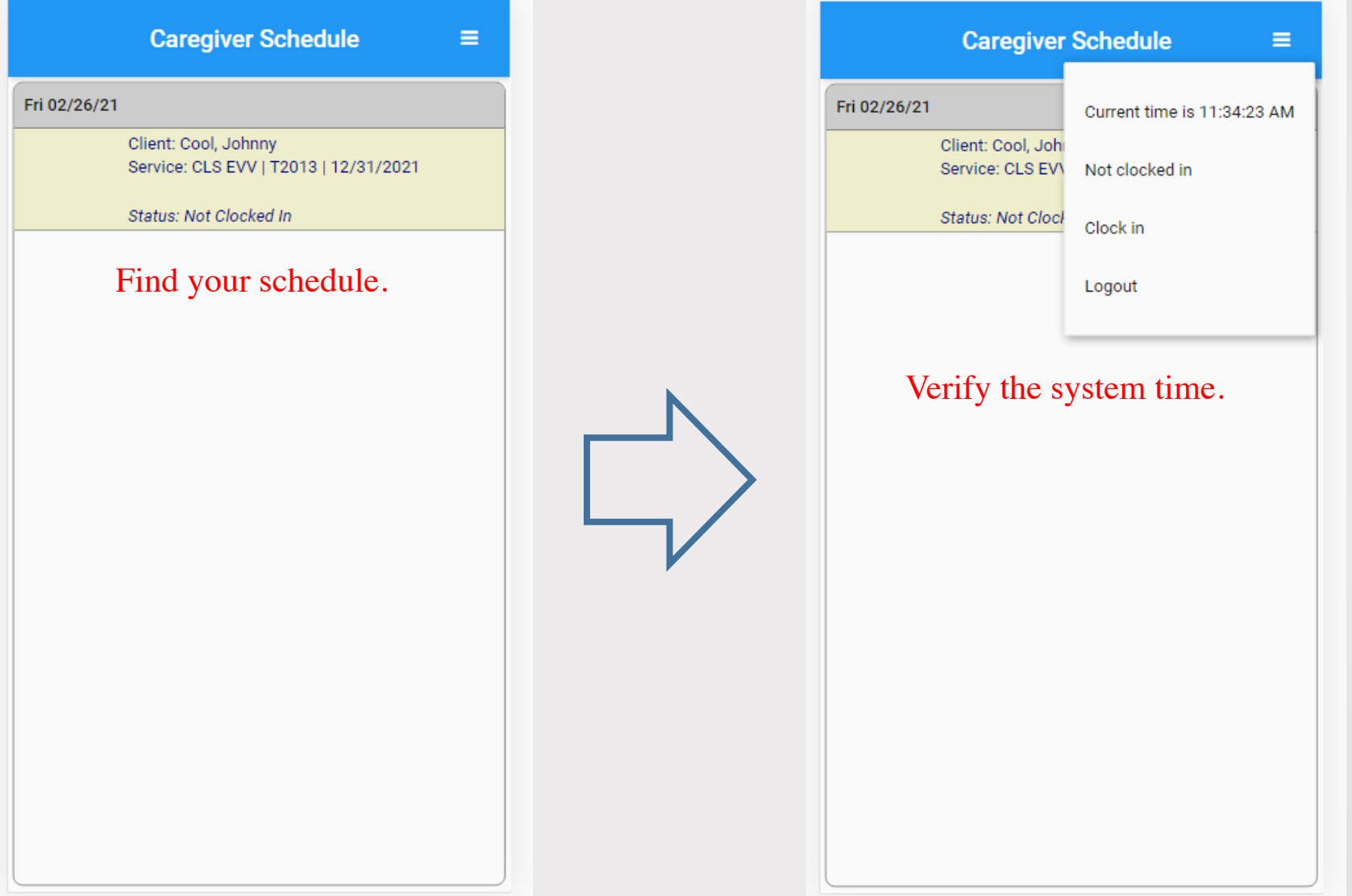

### Clock In

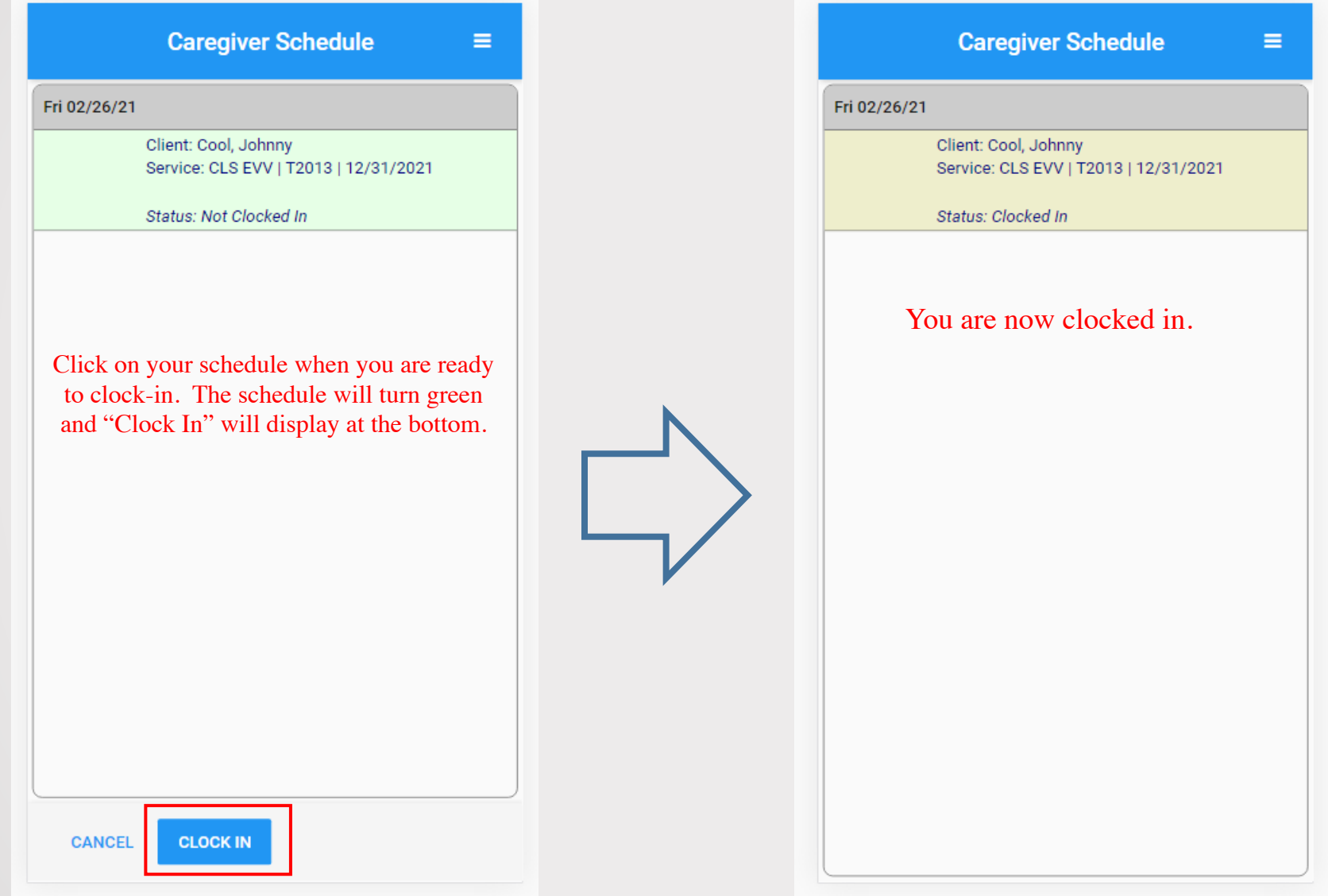

### Write Note

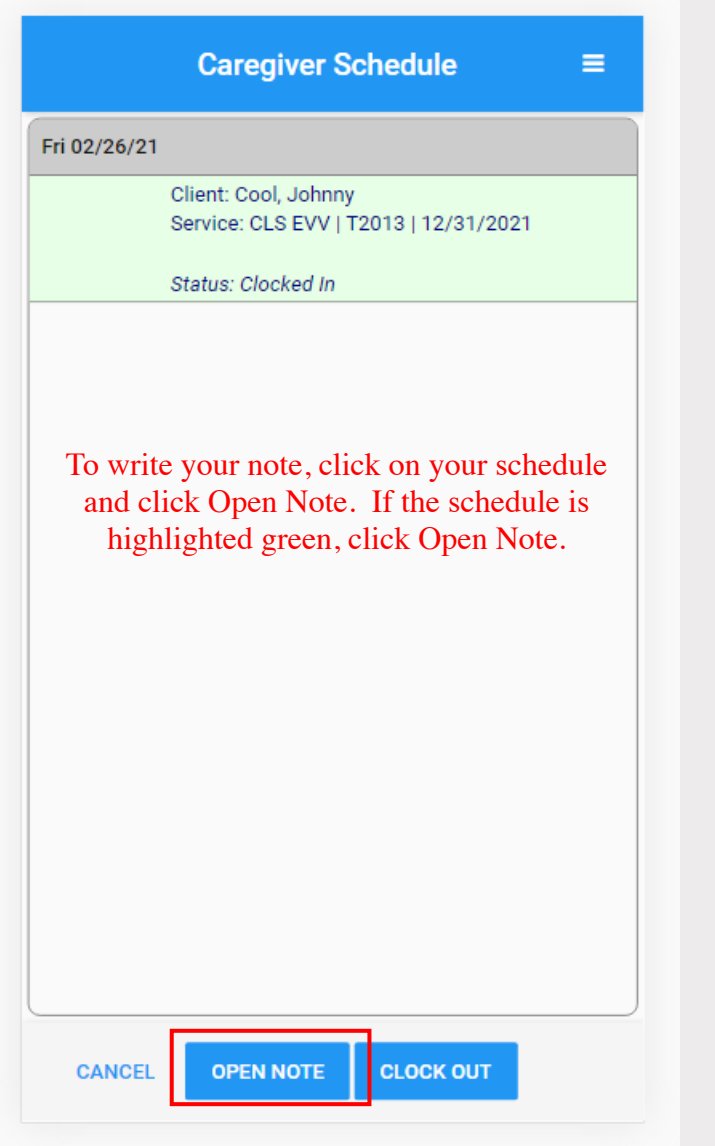

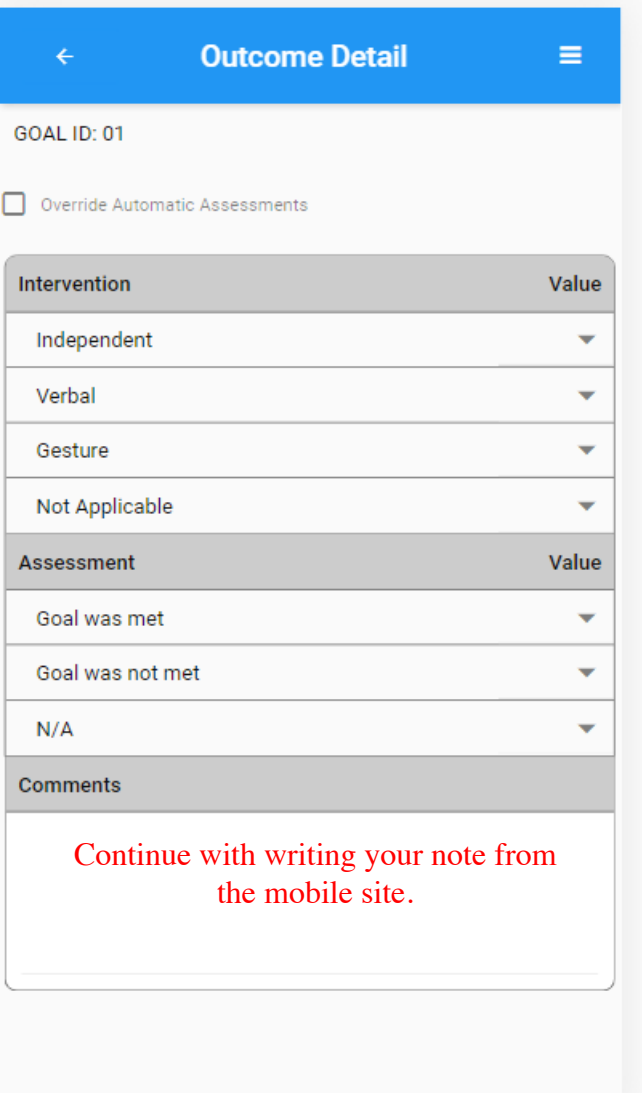

#### Verify Clock in Time & Clock Out

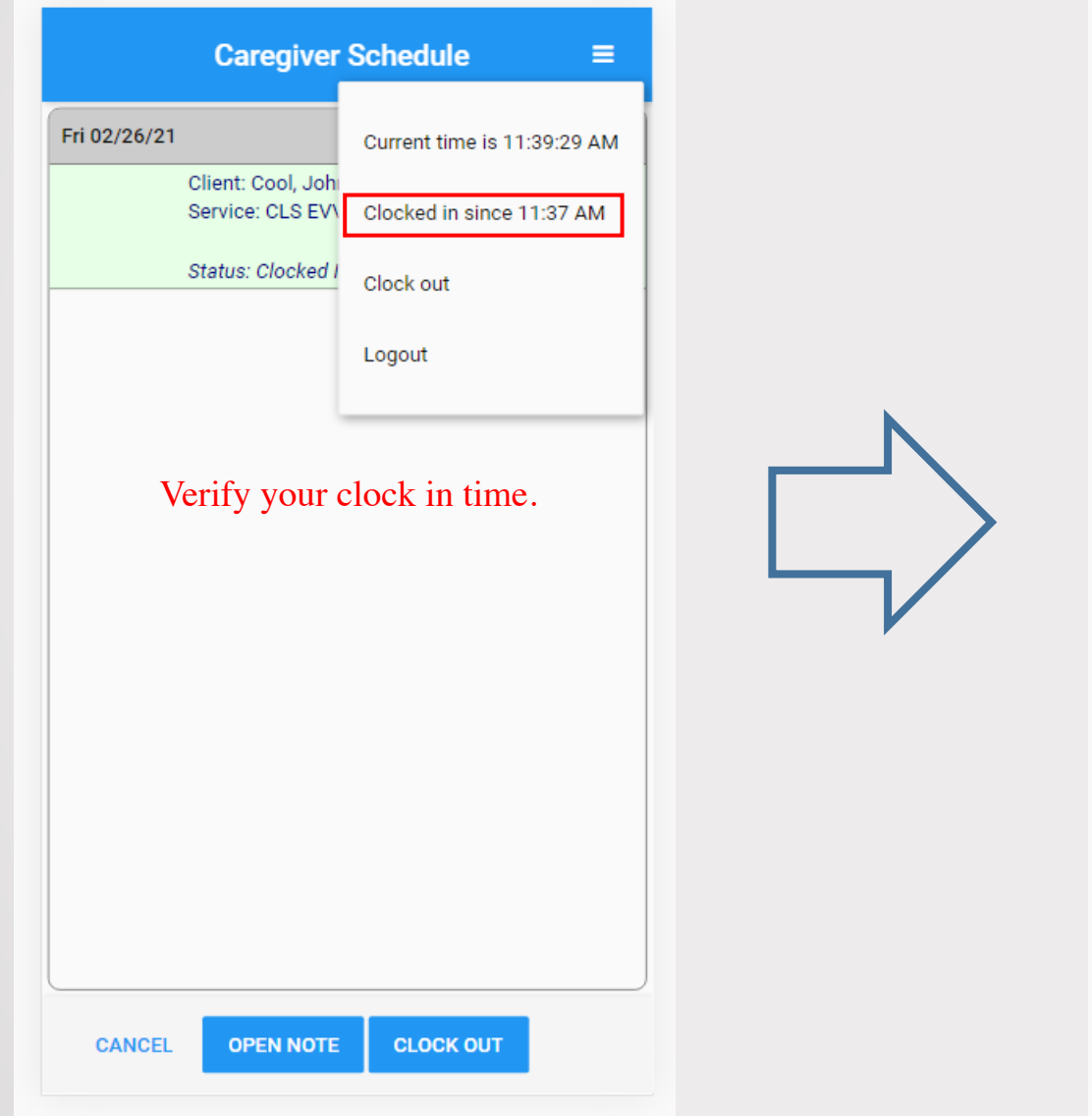

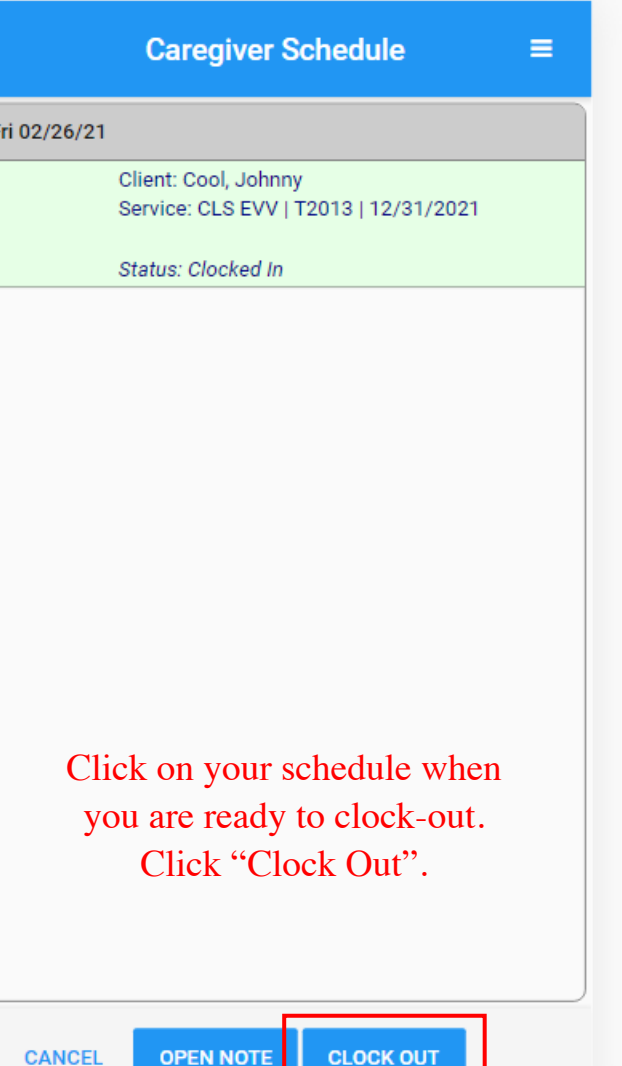

#### Timeclock Complete & Open Note to Sign

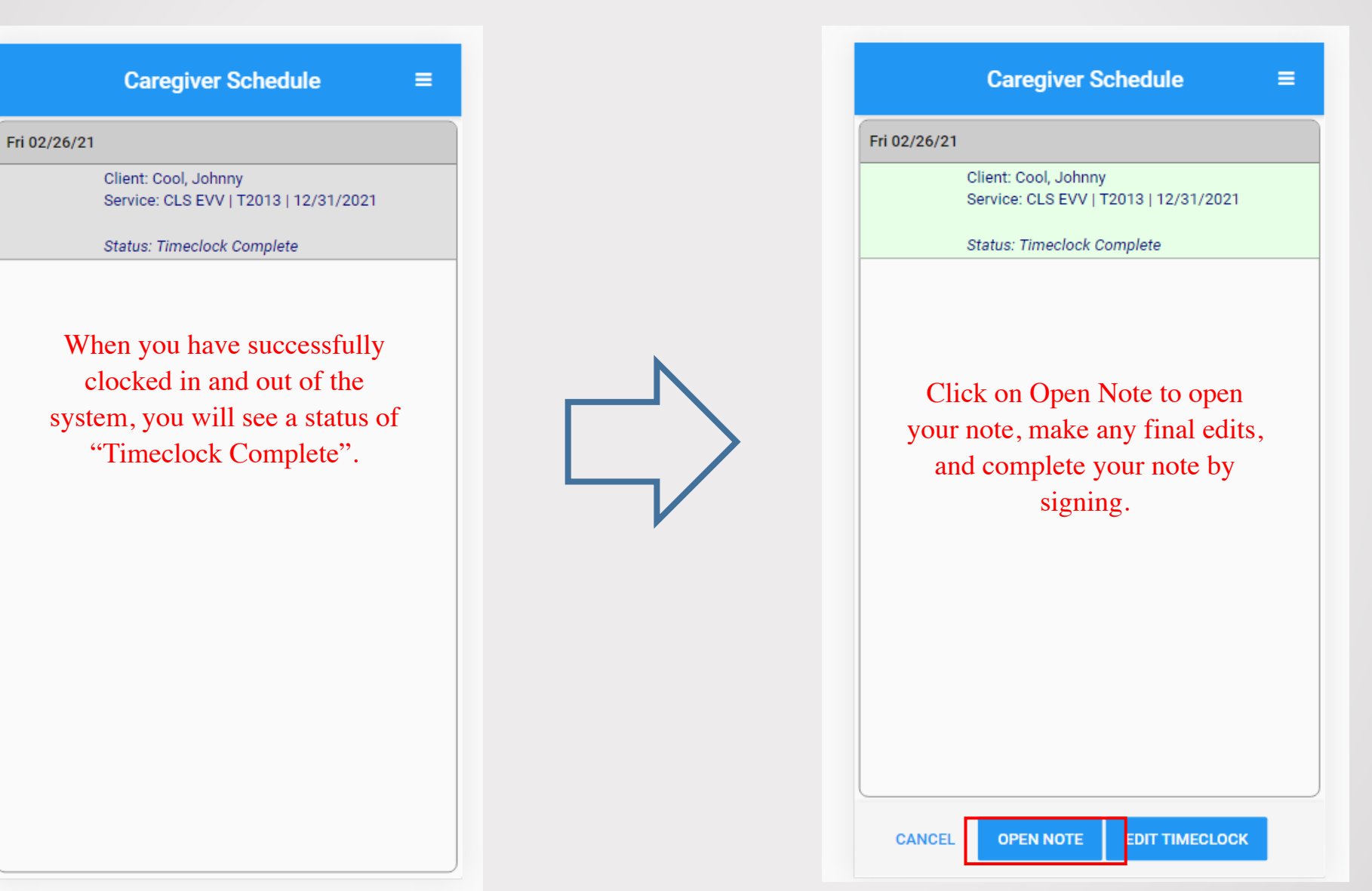